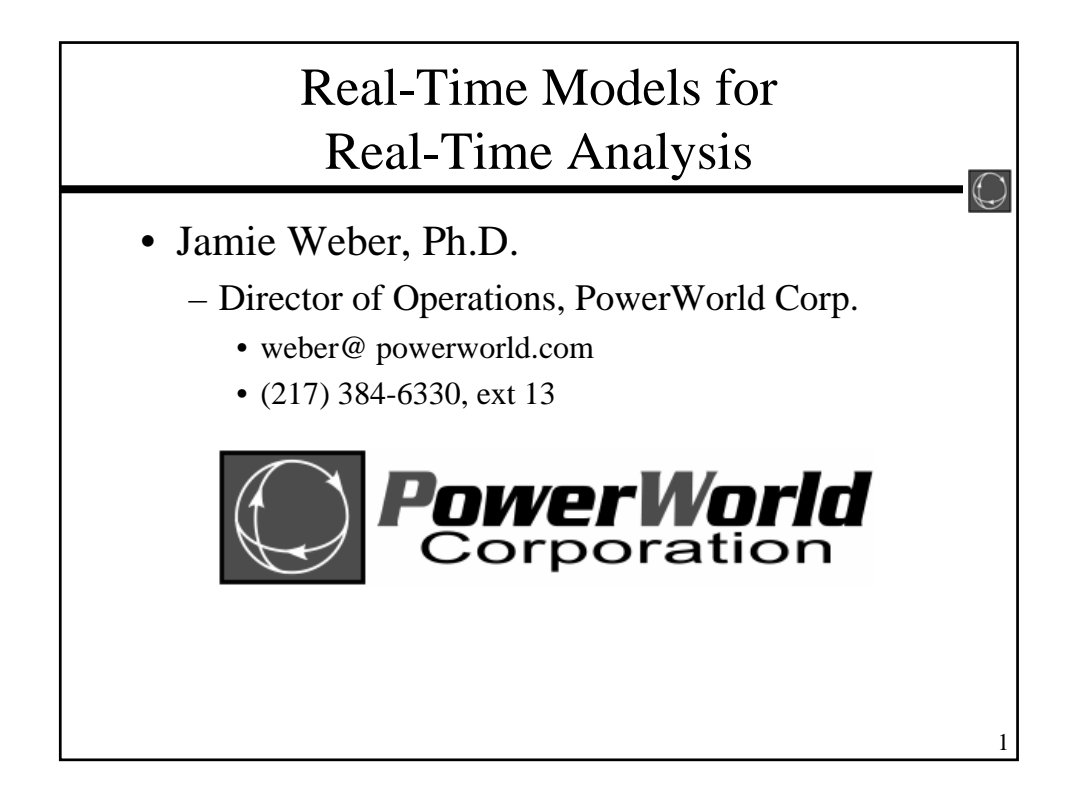

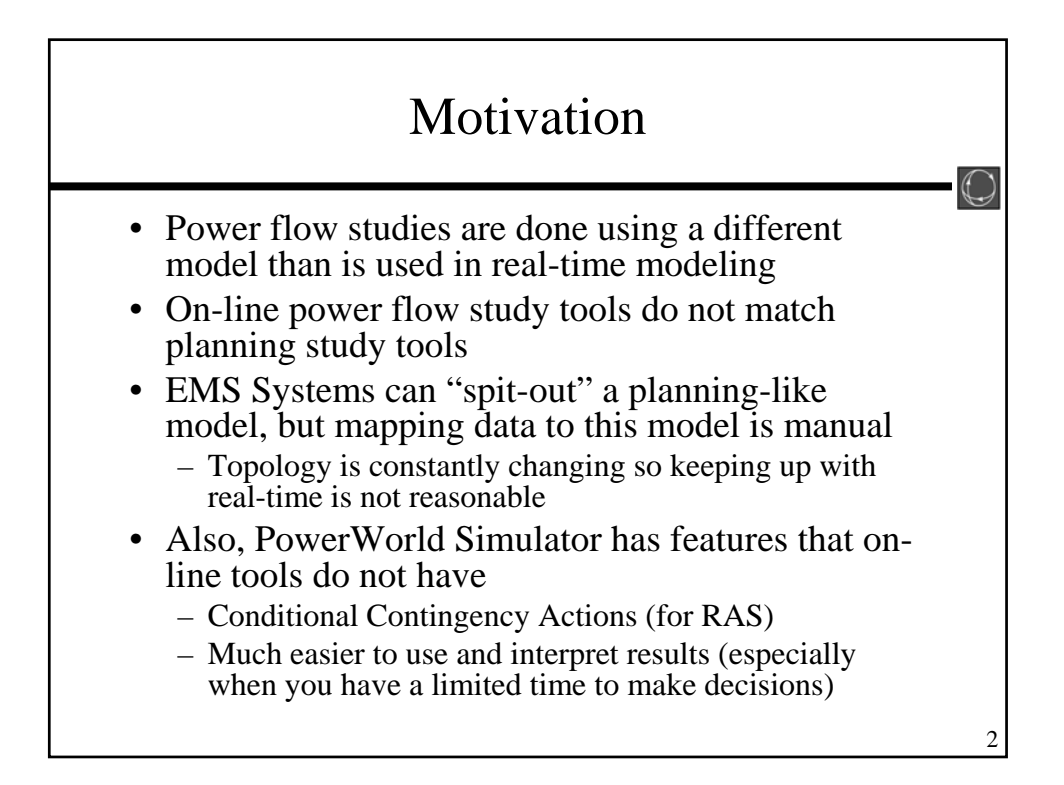

## Problem with "Spit-out" of Planning Model from an EMS System

- Due to breaker status, a substation may end up with one 115 kV bus, or maybe 8 different 115 kV buses
	- Results in different bus numbers, names, etc… every time
	- Trying to match a planning contingency description to this ever-changing model is futile

3

∩

4

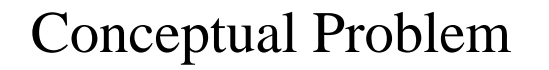

- You're trying to "convert" the data to what is needed by another piece of software
- This inevitably leads to an ongoing maintenance task
- EMS data is already a heavy maintenance task that has to be done to operate the system – we can't change this
- *Don't change your data, change your software*

## PowerWorld's Solution:

Don't change your data, Change your software

- Build a model in PowerWorld that models *everything* that the EMS models.
	- Every breaker is modeled as a zero-impedance branch
- Model will be huge, but for modern computers this isn't a problem
- Also, PowerWorld's filtering, and graphical interface make dealing with a large model much more manageable.

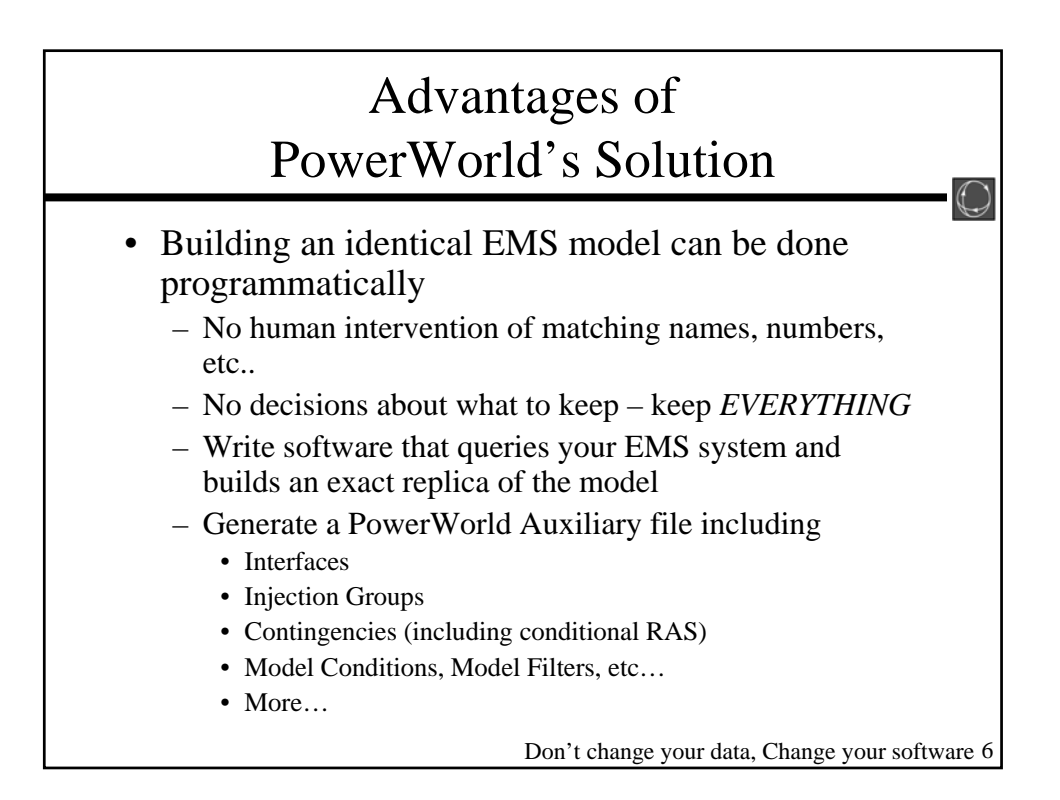

5

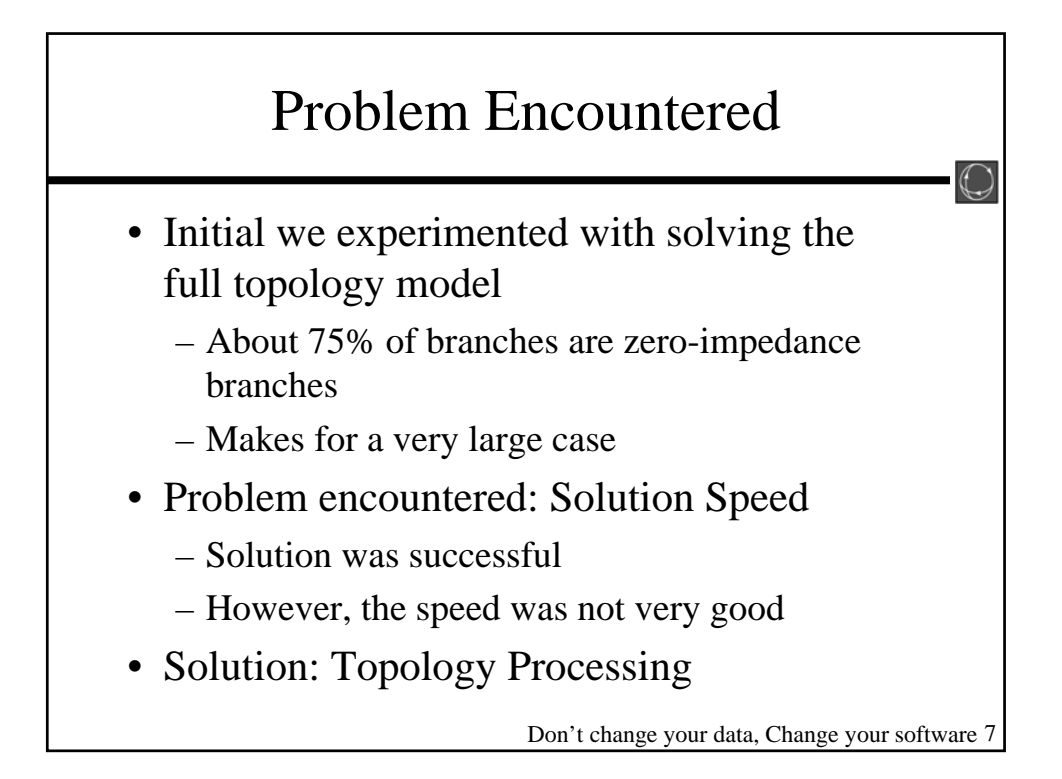

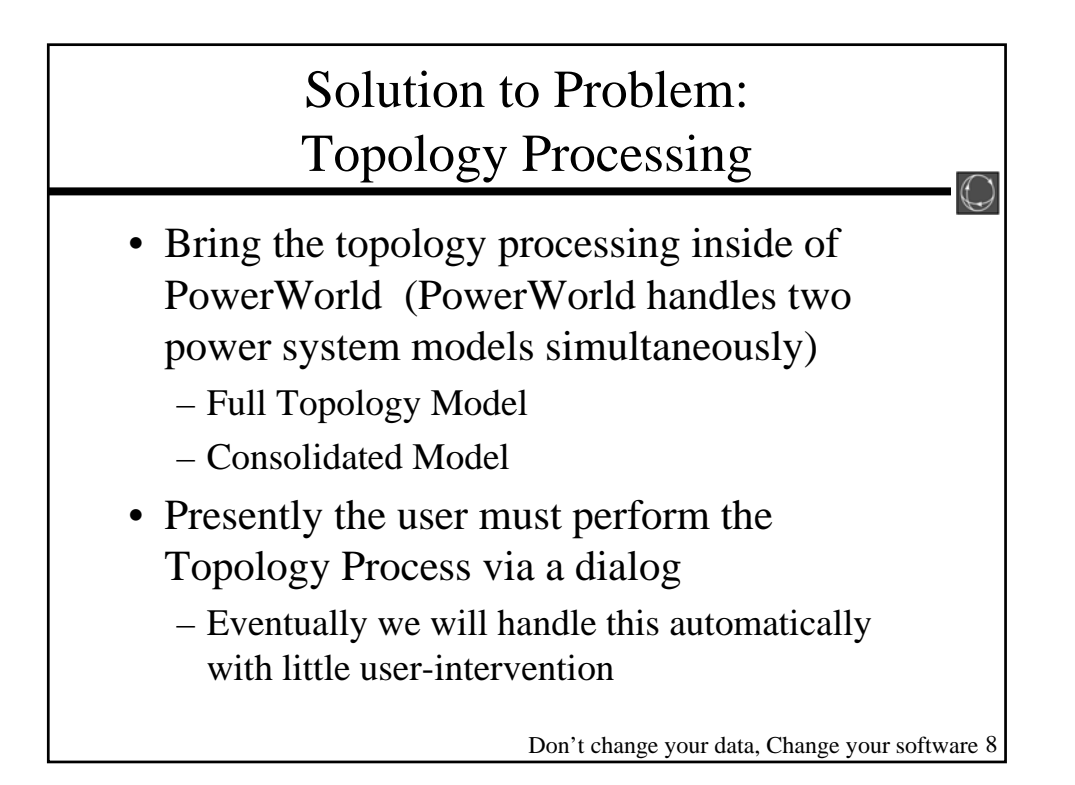

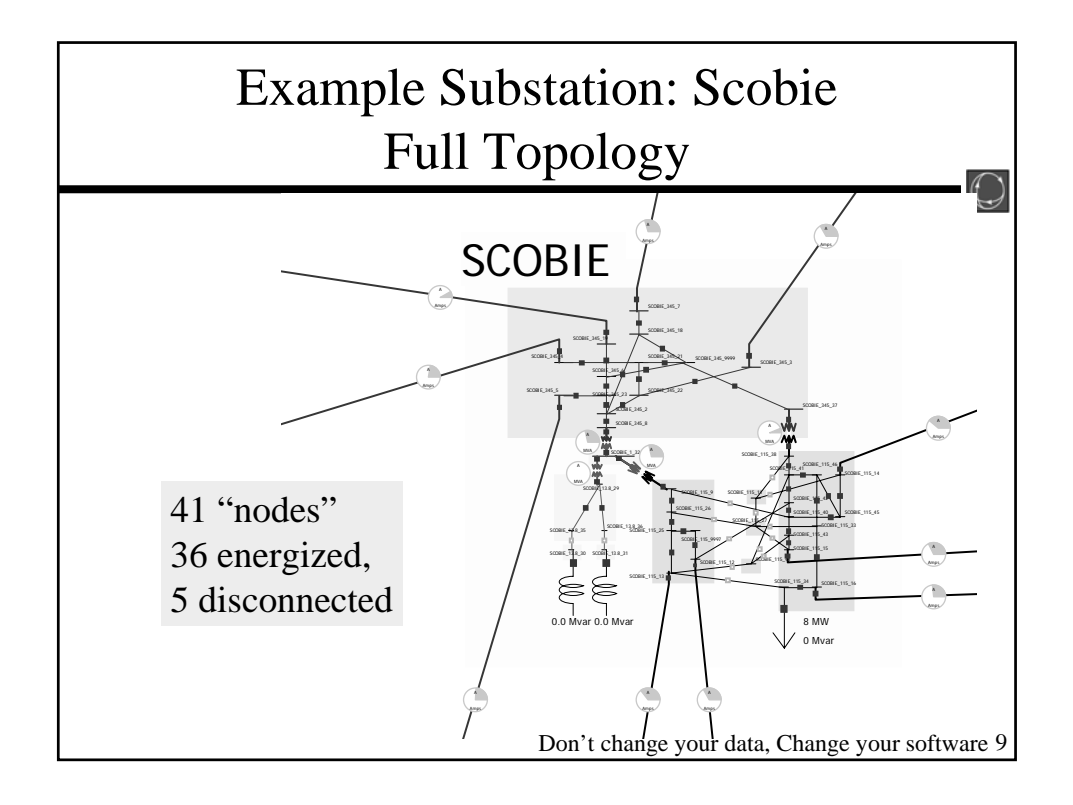

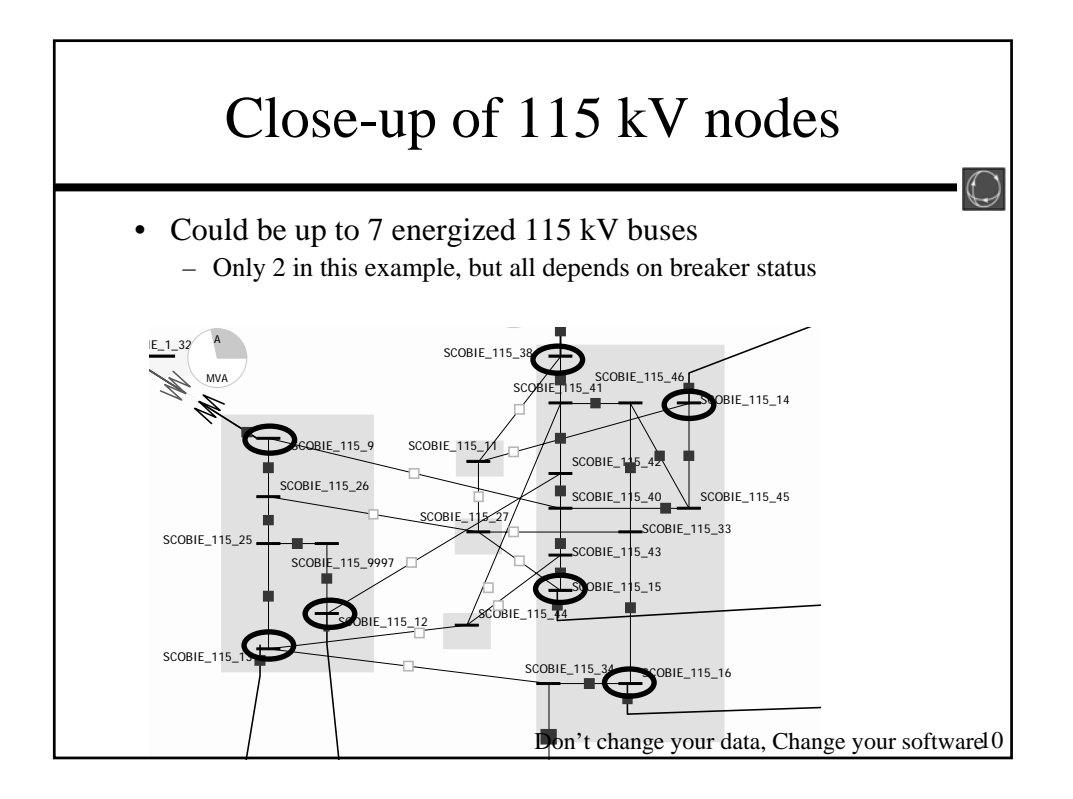

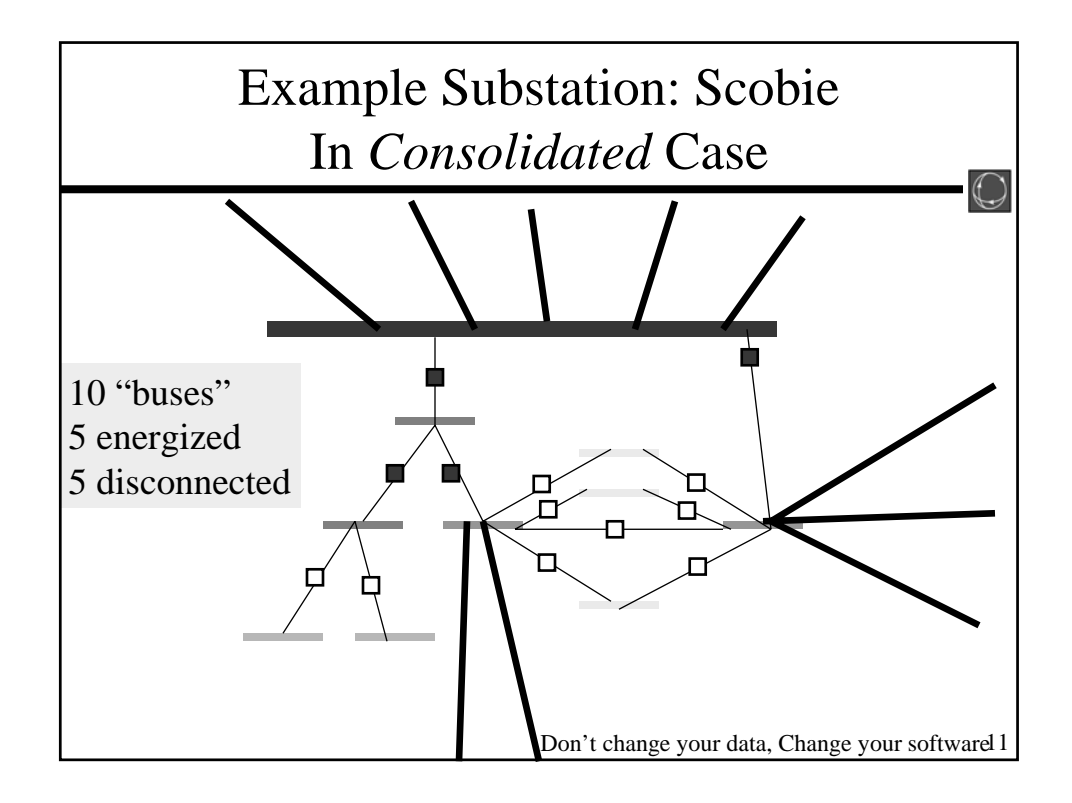

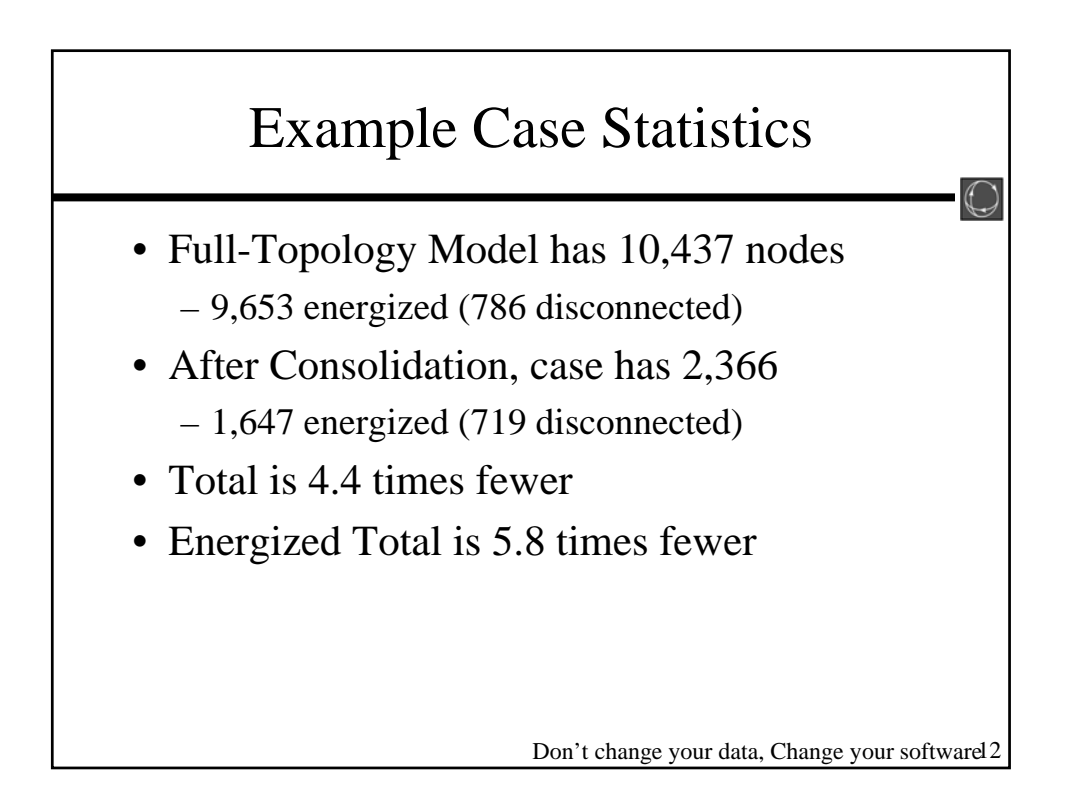

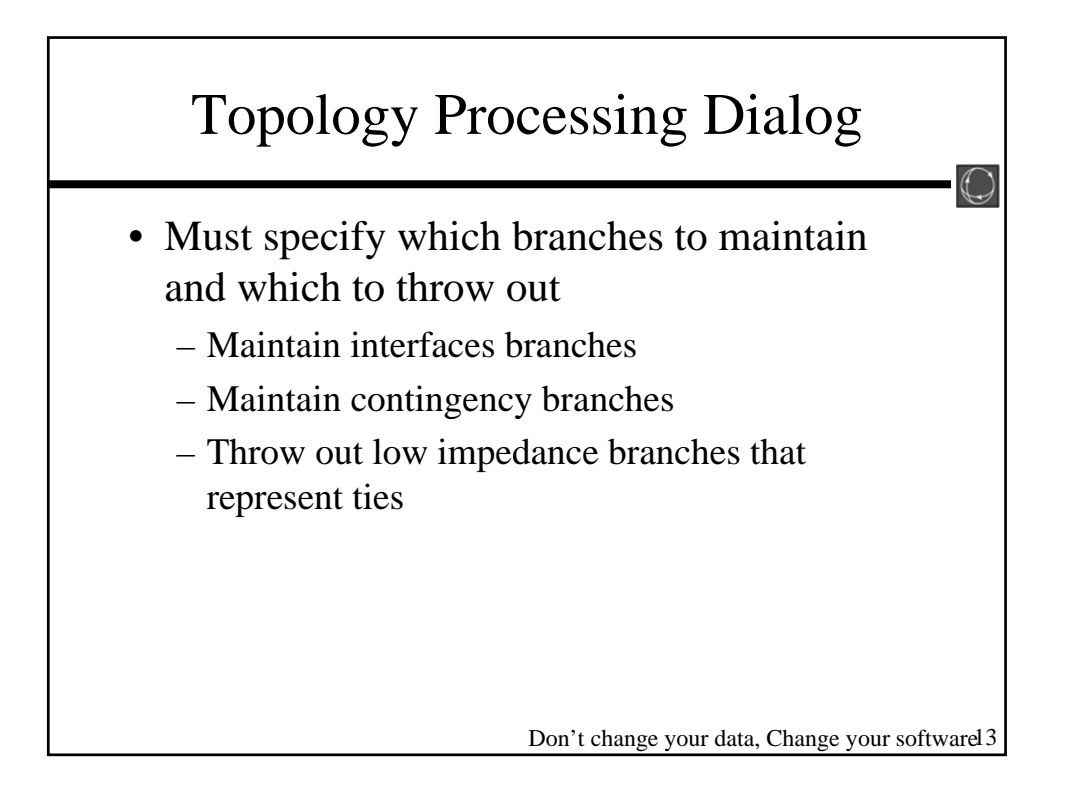

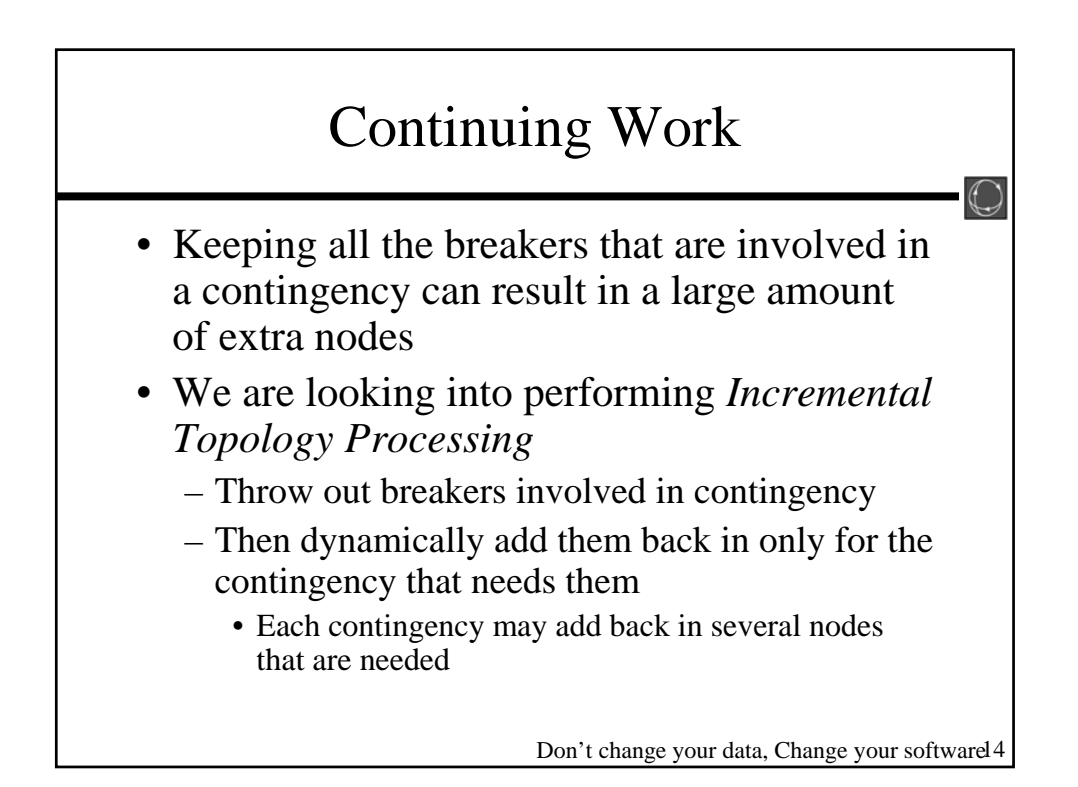